## **NC Exceptions Log**

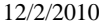

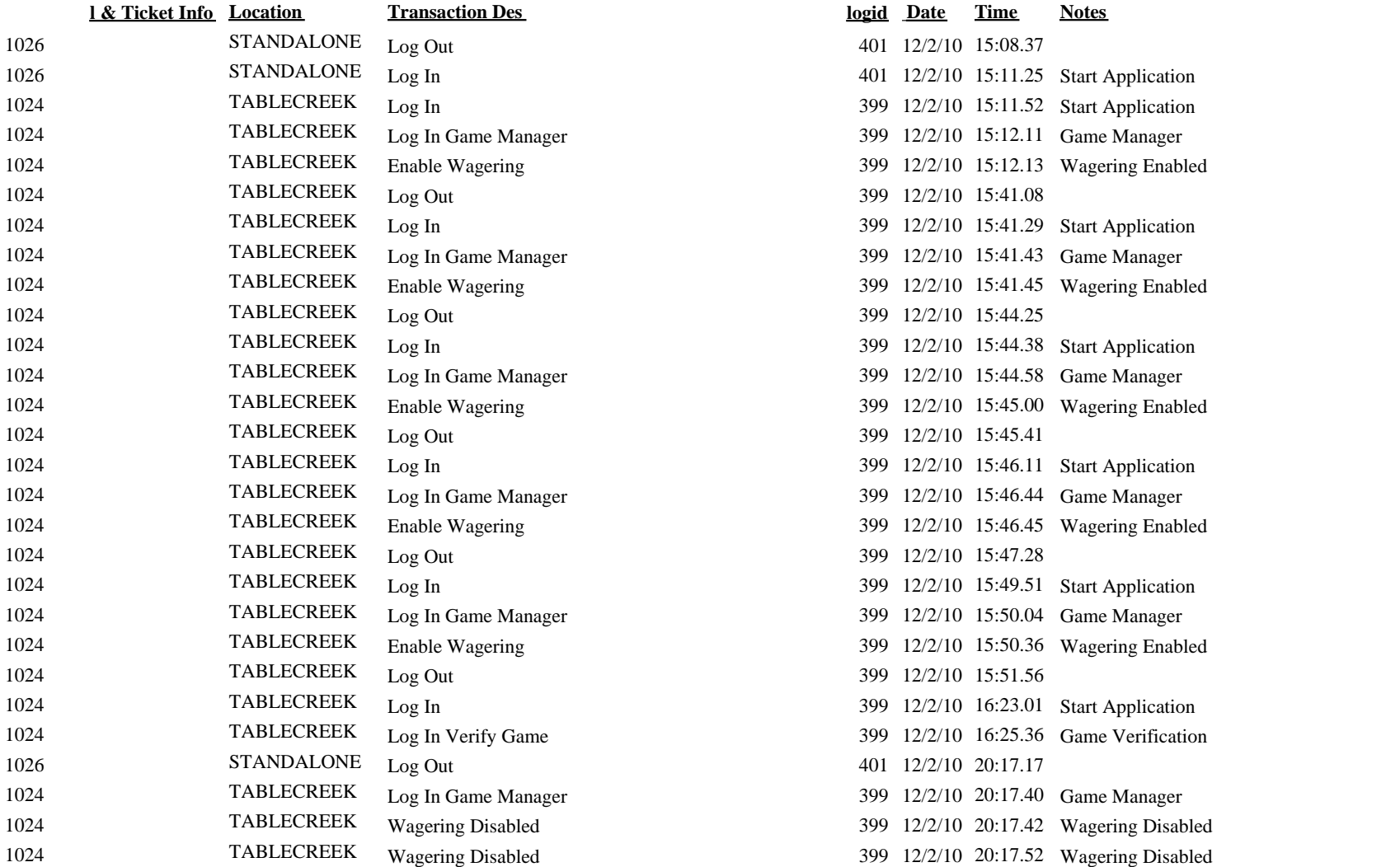